# **D**reamcast

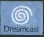

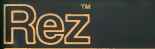

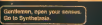

Rez Is an endorphin machine, releasing the essence oftrance through futuristic sound, visuals and vibrations. Journey through cyberspace as visualised by the 'system', in your quest to awaken the central Al 'Eden', ... can you beat the system?

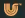

**SOMMAIRE** 

## τ. **TEMPORA**

intelligence humaine et coeur du "Project-K". ont ete crees pour nissance, de "Eden". Cependant, en raison de la surcharge<br>d'informations, "Eden" prit conscience de sa propre existence, se<br>red à douter et à reflechir à chacun de sar faits et gestes, avant de s<br>de s'eteindre de lui-mème.

42

**Earth And Continents** Court May and

Vous allez embarquer pour un voyage dans un de "Et vos actions, vos pirat evoluer votre environnement.

Serez-vous capable de réveiller "Eden" en piratant<br>les firewalls infastés de virus ? Tout dépend de vos :<br>dons de pirate informatique...

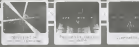

.<br>Ladies and Gerlienen, Open your earger<br>So to Syreetheats.

# **OBJECTIF DU PIRATAGE**

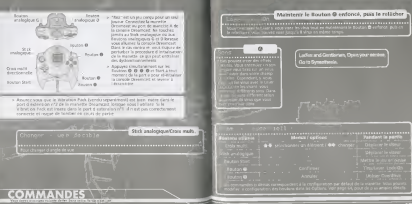

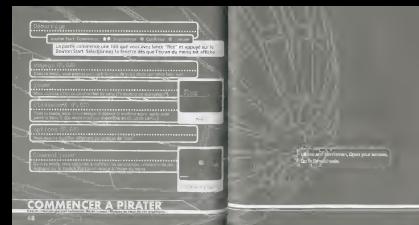

# <u> The Communication of the Communication of the Communication of the Communication of the Communication of the Communication of the Communication of the Communication of the Communication of the Communication of the Commun</u>

NISTE CANOL IN NYON CONTROL MARKET WAS LIKE THE COLLEGE AND RELEASED FOR CONTROL SERVITORING IN 2009 Que Vona Madez product Estatos fot portus restant bioque a l'escoption de la Zone f. Juaquia ce que veus les ayez passens. Ce e fai

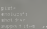

## Affichage

Dans "Vier" The Wilfd pas de nettayer les assess La 4 pour recuper a la case 5.<br>Listense Lazaber de chaque 2006 a littéral 1924, la soue 5 car debica pour ce pas vous permet de la zalectionner et de station, en Apero more nechtive la 2002 à sous ster avoir a la foregoinger : sur sensuel segero experimente sous a seconda •ir Plus vous jouez A ce jeu, plus plus le monde de 'Rez" se

## **COMMENCER A PIRATER**

Yurut in a information. ... . Indique le som des virus que

'S- S-rci <sup>e</sup> •.>>>\*.»>»>>--»»«»'»lbdtque lenombre de virus sur lesquels vous avez tire, CecI ne s'affiche qu'er mode 'Classement' pour vous permettre de visualiser votre score. Jaugedeprogressro" ••• Augmente de un <sup>a</sup>cheque fois que vous récupSrez un objet de progression. Vous .<br>Augmentez d'un niveau lorsque vous ramassez 8 objets de

progression 4' Jouge Overdrive ...... ...Augmente de un lorsque vous , roches un objet Overdrive. A cheque utilisation, le cheque utilisation, le cheque utilisation, le cheque utilisation, le <sup>I</sup> nombre d'objets Overdrive diminue de un.

I Was a concernance of Mills Woody want by shape of <sup>I</sup> <sup>t</sup> viseurs Vous pouvez viser les virus en <sup>I</sup> appuyent sur le Bouton Q pour activer les viseurs. Le I nombre de virus vises s'atfacte sur les viseurs.<br>I nombre de virus vises s'attituen le sur les viseurs.

I BALLOT TORK ON TORK OF TORK OF REDWORK OPENING ...

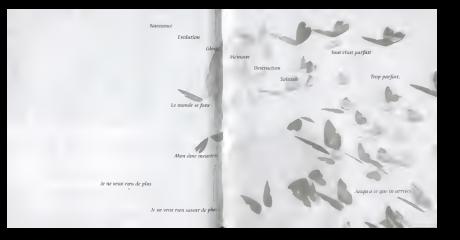

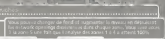

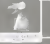

**COMMENCER A PIRATER** 

AB LIN

voir les formes de vous vous ; dianectes (ilu Réseau, L.: partile commence avec la "forme<br>a imaire" : Yous changez de forme et augmentez de niveau<br>arrege\_will : risupér : z de forme et augmentez de niveau<br>: Yére équiement les saris et les formes du La

l su disingamientide femis, correspond à votre Stat de<br>jamti : «classicapius femor, vous pouvez survivre à une<br>strayee : cadeelpier des virus, mais vous étes tué si l'on<br>limir po (g ens prisque alors que vous evez le rome

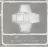

que vous recupieze. Elle s'affiche dans lecoin droit de I'eclass. Il co

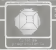

**CRIPT CROSS COURS \$125.80** 

OBJETS

article and Danitsman Drum und au-

VOYAG

Selectromerates agrees a explorer Sesdes les pones ou est macré (pour)

taccio "Chiacamach" oni dirincaldi inni fall char cha personato la<br>Nel 1992 barrero factaci da scarca qu'abilitat accordinati chargia inves 1999 (PA) VOQU 11743 KMJI yarmoo 22 Edward Kirgo iyo yay Leis dhe.<br>1 acee dawe kar cedaan carolam caasaysii nar is in ulaawe da dhiilii

CLASSEMENT

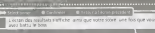

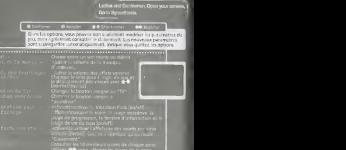

OPTIONS